**废票-鸿良网**

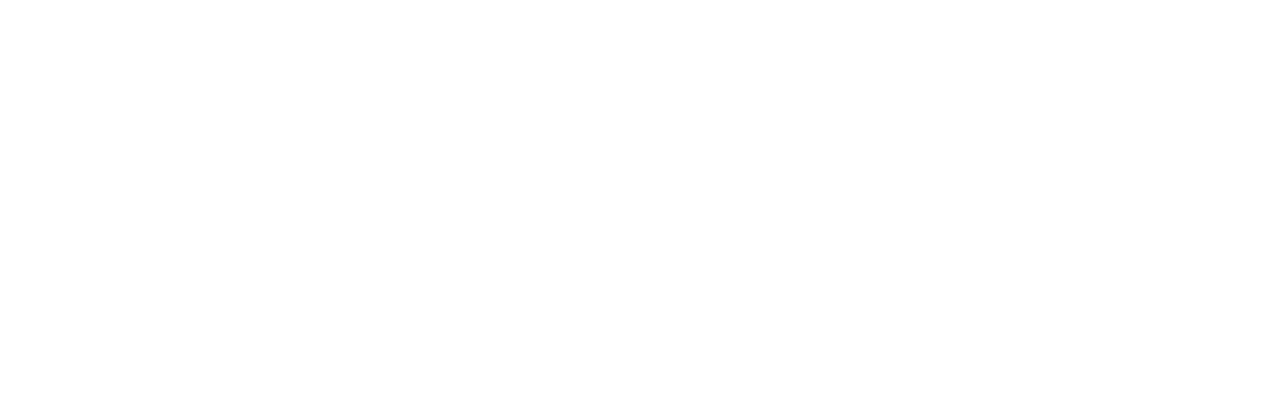

**股票怎么买入显示废票什么意思.预约卖出股票为什么是**

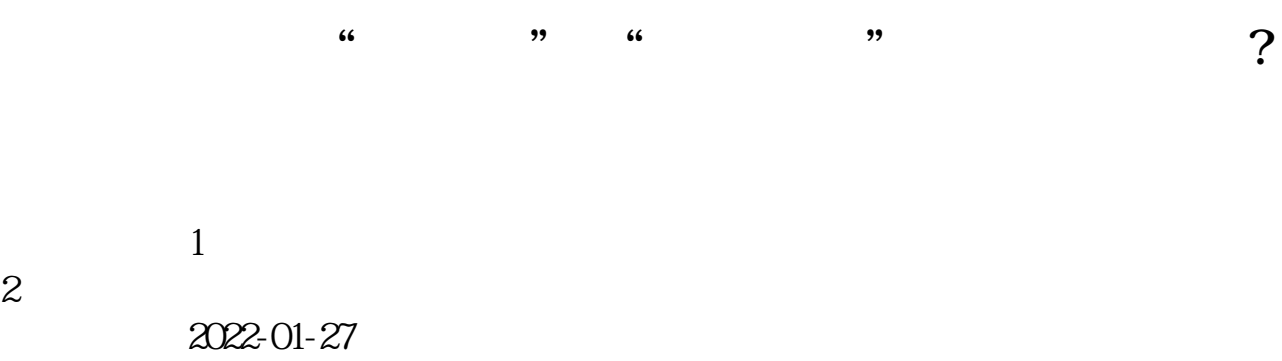

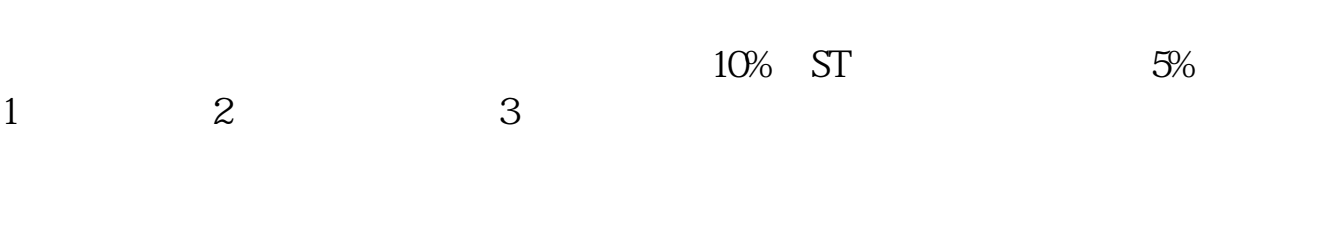

## $( )$  130

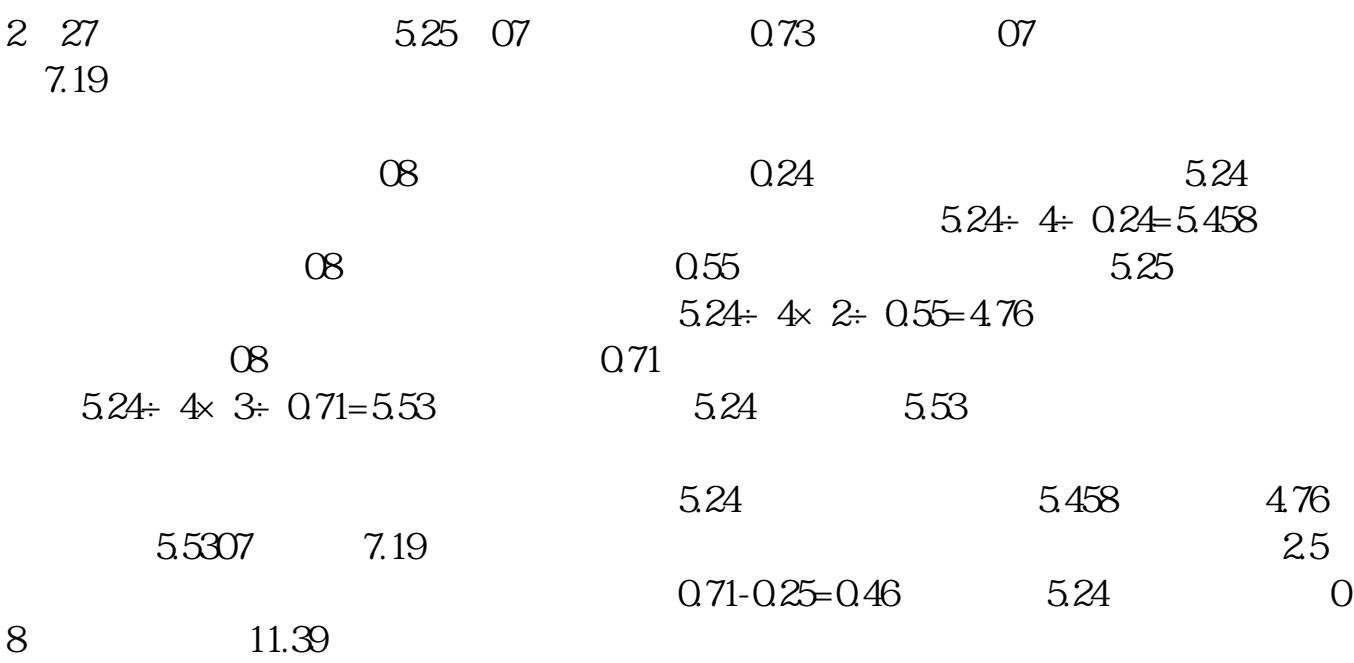

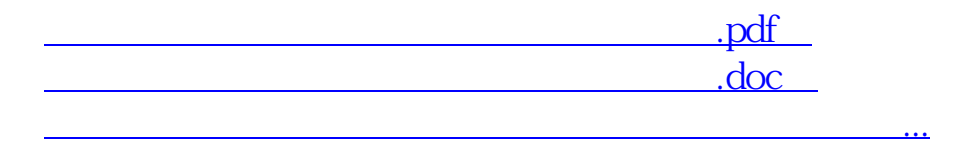

http://www.83717878.com/chapter/15104241.html